# **Illustrated Draftings: A Comprehensive Guidebook to the First Edition**

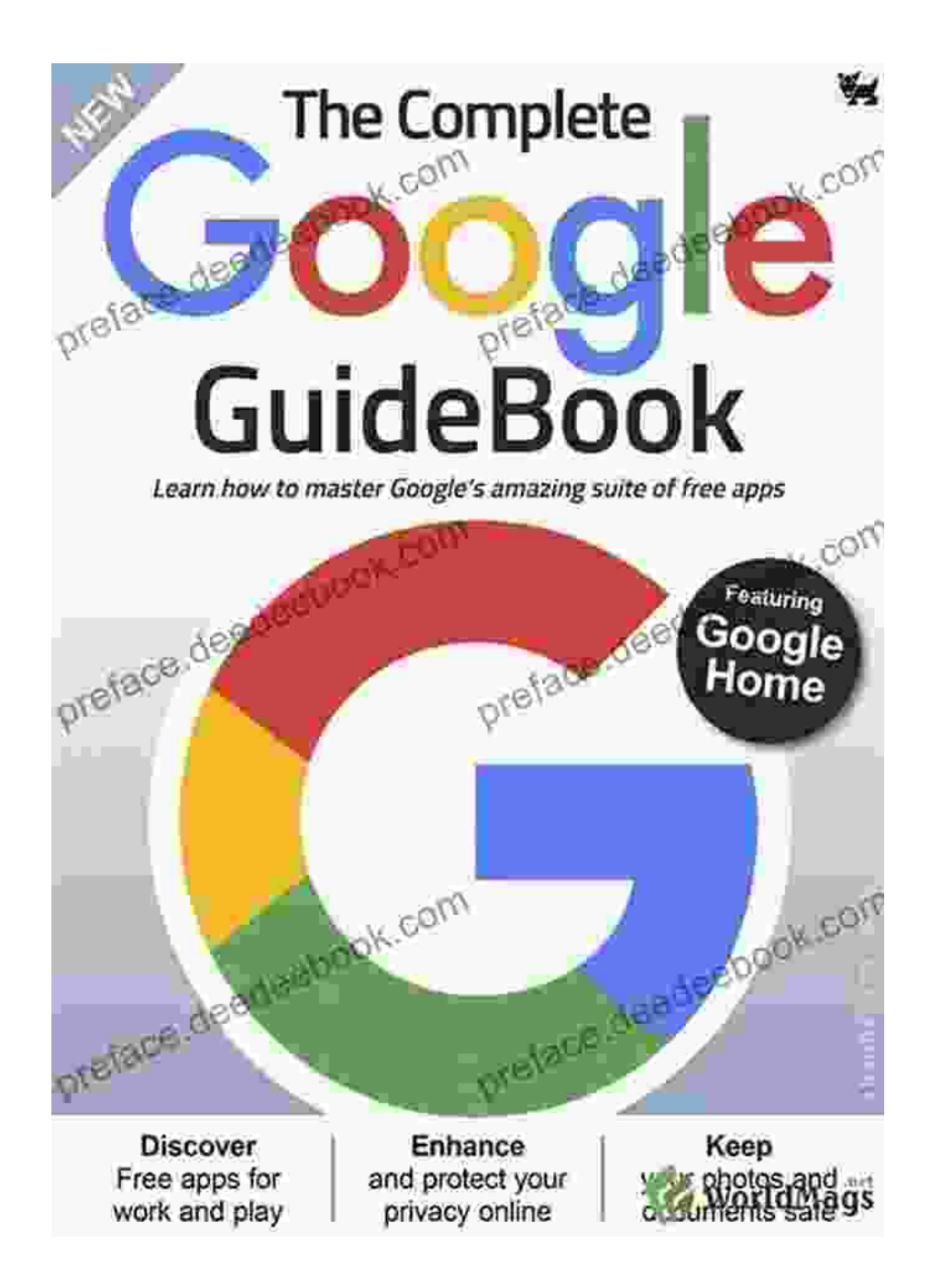

Welcome to the world of illustrated draftings, a visual language that has been used for centuries to convey complex ideas and designs. In this comprehensive guidebook, we will explore the history, techniques, and

applications of illustrated draftings, with a particular focus on the first edition of this indispensable tool.

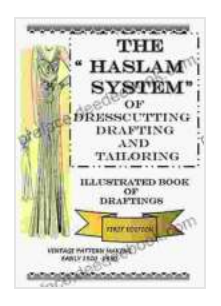

### **[The "Haslam System" of Dresscutting Drafting and](https://preface.deedeebook.com/reads.html?pdf-file=eyJjdCI6IlR5T1dxV0FaMTJyTkw1dWFcLzdqVFpKSDlQRVlsXC9vZEg0TE1WVHFhZ2ZreVwvdWFBMXNvMlpHWENmQ0hFVTkyM0ZIZVFNbkZRQURob2h4dklER2IrWTBcL0xxSkRqeDRZMEhMS0ZtTldEaTE5WVwvRk5cL2RjdUNXcTRnVVwvaWxMdmpLVXRRdlVSd0d4bTVicXBiQUxUVm41bThRQStyWVwvdE43RGlpZ1hmUDRTQWxuYjNWdnlJMEswSGFqMG1rMjI2d3hOZ0NYSnRRYTN1dVwvbExSUE1RTjhLdklYRDhMNUwxM1lra3FuTnRsd2dxRWM0dWVkaDNYeVJFWFhEZ0RhaDFPQm4iLCJpdiI6IjExY2JiNGJmNzJjMTRkMmZkM2JkOTJjZDkyMWE2YjViIiwicyI6IjJiZDkzNWYyNDJiODBhY2UifQ%3D%3D) Tailoring: Illustrated Book of Draftings First Edition**

by Samantha Grenier

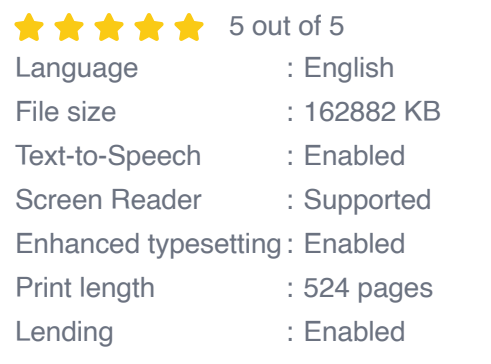

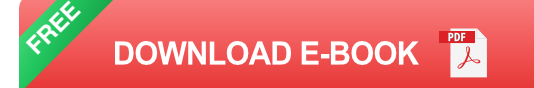

Whether you are a seasoned professional or just starting out in the field, this guidebook will provide you with everything you need to know to create and interpret illustrated draftings. We will cover the basics of drafting, including line types, dimensions, and scales, as well as more advanced topics, such as shading and perspective.

In addition to the technical aspects of drafting, we will also discuss the history of this art form and its importance in various industries. We will also provide you with tips on how to use illustrated draftings to communicate your ideas more effectively.

#### **The History of Illustrated Draftings**

The origins of illustrated draftings can be traced back to ancient Egypt, where they were used to document building plans and other technical

projects. However, it was not until the Renaissance that drafting became a truly standardized and widely used practice.

During the Renaissance, artists and engineers began to use draftings to create detailed plans for buildings, machines, and other complex structures. These draftings were often highly decorated, with intricate linework and shading.

In the 18th century, the development of new printing technologies led to the widespread distribution of illustrated draftings. This made it possible for engineers and architects to share their designs with a wider audience.

In the 19th century, the first edition of Illustrated Draftings was published. This book was a comprehensive guide to the art and science of drafting. It included everything from basic line types to advanced shading techniques.

#### **The Techniques of Illustrated Draftings**

Illustrated draftings are created using a variety of techniques, including:

- **Line types:** There are many different types of lines that can be used in a. draftings, each with its own specific meaning. For example, solid lines are used to indicate visible edges, while dashed lines are used to indicate hidden edges.
- **Dimensions:** Dimensions are used to indicate the size and shape of a. objects. They are typically placed on or near the objects they represent.
- **Scales:** Scales are used to indicate the relationship between the size m. of the drawing and the size of the actual object. For example, a scale

of 1:10 means that one unit on the drawing is equal to 10 units in real life.

- **Shading:** Shading is used to create the illusion of depth and realism in  $\blacksquare$ draftings. It can be achieved using a variety of techniques, such as hatching, cross-hatching, and stippling.
- **Perspective:** Perspective is used to create the illusion of threedimensional space in draftings. It can be achieved using a variety of techniques, such as one-point perspective, two-point perspective, and three-point perspective.

#### **The Applications of Illustrated Draftings**

Illustrated draftings are used in a wide variety of industries, including:

- **Architecture:** Illustrated draftings are used to create plans for buildings, both large and small. They can also be used to document existing buildings.
- **Engineering:** Illustrated draftings are used to create plans for a. machines, bridges, and other complex structures. They can also be used to document existing structures.
- **Manufacturing:** Illustrated draftings are used to create plans for u, products, such as cars, furniture, and appliances. They can also be used to document existing products.
- **Technical illustration:** Illustrated draftings are used to create illustrations for technical manuals, textbooks, and other publications. They can also be used to create illustrations for websites and other digital media.

#### **Tips for Using Illustrated Draftings**

Here are a few tips for using illustrated draftings effectively:

- **Use clear and concise linework.** Avoid using unnecessary lines or  $\blacksquare$ details that could make your drawings difficult to read.
- **Be consistent with your line types and scales.** This will help to m. ensure that your drawings are accurate and easy to understand.
- **Use shading to create depth and realism.** However, be careful not to u, overdo it, as too much shading can make your drawings look cluttered.
- **Use perspective to create the illusion of three-dimensional space.** a. This can be a powerful way to make your drawings more realistic.
- **Proofread your drawings carefully before you submit them.** Make ú. sure that all of the information is correct and that the drawings are clear and easy to understand.

Illustrated draftings are a powerful tool for communicating complex ideas and designs. By following the tips in this guidebook, you can create illustrated draftings that are accurate, clear, and easy to understand.

Whether you are a seasoned professional or just starting out in the field, this guidebook will provide you with the knowledge and skills you need to succeed.

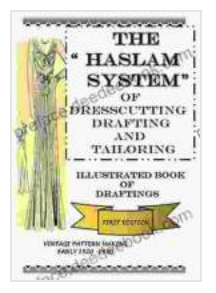

**[The "Haslam System" of Dresscutting Drafting and](https://preface.deedeebook.com/reads.html?pdf-file=eyJjdCI6IlR5T1dxV0FaMTJyTkw1dWFcLzdqVFpKSDlQRVlsXC9vZEg0TE1WVHFhZ2ZreVwvdWFBMXNvMlpHWENmQ0hFVTkyM0ZIZVFNbkZRQURob2h4dklER2IrWTBcL0xxSkRqeDRZMEhMS0ZtTldEaTE5WVwvRk5cL2RjdUNXcTRnVVwvaWxMdmpLVXRRdlVSd0d4bTVicXBiQUxUVm41bThRQStyWVwvdE43RGlpZ1hmUDRTQWxuYjNWdnlJMEswSGFqMG1rMjI2d3hOZ0NYSnRRYTN1dVwvbExSUE1RTjhLdklYRDhMNUwxM1lra3FuTnRsd2dxRWM0dWVkaDNYeVJFWFhEZ0RhaDFPQm4iLCJpdiI6IjExY2JiNGJmNzJjMTRkMmZkM2JkOTJjZDkyMWE2YjViIiwicyI6IjJiZDkzNWYyNDJiODBhY2UifQ%3D%3D) Tailoring: Illustrated Book of Draftings First Edition**

by Samantha Grenier

 $\star \star \star \star$  5 out of 5 Language : English

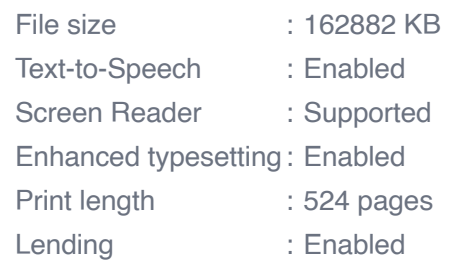

**[FREE](https://preface.deedeebook.com/reads.html?pdf-file=eyJjdCI6IkFWZjkrSDVaeXRxVW5WOVZ5U0YwSUNIUHBIWnZmTnRXclE0SVAxdzZ3ZE8yWGRxRnRcL1FpNFB5eGNMRGpDaTN1T2NNRUc2Snl3cVcxZG1ZRGdzeHVpNjIyMWJaNW9xSG9GeGJxaVF2c05VUDJpSFdBR084ekVNTUJHM2VIWVJRUlg2K3p4Rld0dW5ybVdQeG5abDk1Tzd3QVQ1cDR5aW1TOXNHa2xobHRaUktJTmthd0xHMjk2WGJTY3RkSGVtcjVlTkxiR0xaRHQ5a1F0WTJYb0tiQmZ2a0RBcFU4czRmOHRwSGZPTEZzTmdMeUVwRHRXWll5UkxcL1wvVnVOaXhBc2UiLCJpdiI6IjIzNjdjN2JiMmE1ZWZiZTY4ZTViNTI1MzM5MTIzZjM1IiwicyI6ImNiYjg5YTYzZWQzZjgwYTEifQ%3D%3D)DOWNLOAD E-BOOK** 

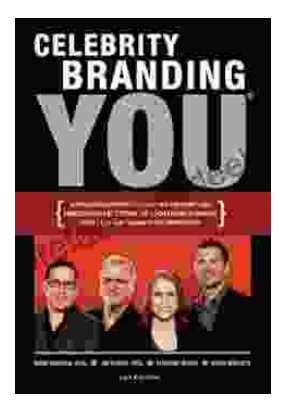

## **[Unlocking the Power of Celebrity Branding: A](https://preface.deedeebook.com/book/Unlocking%20the%20Power%20of%20Celebrity%20Branding%20A%20Comprehensive%20Guide%20by%20Nick%20Nanton.pdf) Comprehensive Guide by Nick Nanton**

In the ever-evolving marketing landscape, celebrity branding has emerged as a potent force, captivating audiences and driving brand success. From...

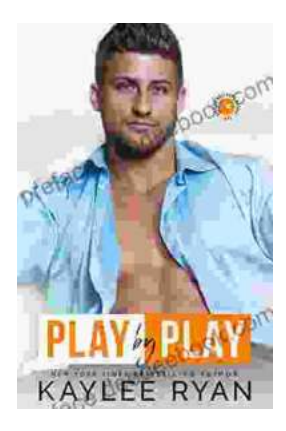

## **[The Legendary Riggins Brothers: Play-by-Play](https://preface.deedeebook.com/book/The%20Legendary%20Riggins%20Brothers%20Play%20by%20Play%20of%20a%20Football%20Dynasty.pdf) of a Football Dynasty**

The Unforgettable Trio: The Impact of the Riggins Brothers on Football The Riggins brothers, Lorenzo "Zo" and Thomas "Tom," are revered as icons in the annals...